# **DELL**

### 경고 정보

경고 : " 경고 " <sup>는</sup> 재산상의 피해나 심각한 부상 또는 사망을 유발할 <sup>수</sup> 있는 위험이 있음 을 알려줍니다 .

## Dell™ Latitude<sup>™</sup> E4200 설치 및 기능 정보 기술 문서

전면 모습

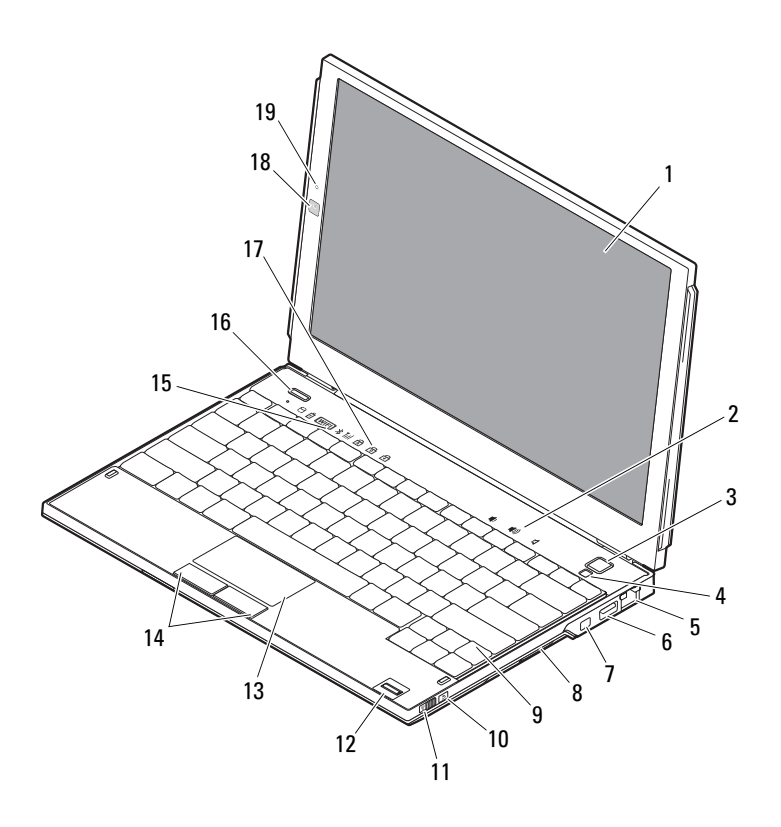

- 
- 
- 네트워크 커넥터  $6$  USB 커넥터
- 7 IEEE 1394 커넥터 8 메모리 카드 판독기
- 
- 
- 
- 
- 
- 마이크로폰 ( 선택 사양 )
- 후면 모습
- 디스플레이 2 볼륨 제어부
- 전원 단추 4 주변 광원 센서
	-
	-
- 9 키보드 10 Wi-Fi Catcher™ Network Locator
- 무선 스위치 12 지문 판독기 ( 선택 사양 )
- 터치패드 14 터치패드 단추 (2 개 )
- 장치 상태 표시등 16 Dell Latitude ON™ 단추 ( 선택 사양 )
- 키보드 상태 표시등 18 카메라 ( 선택 사양 )

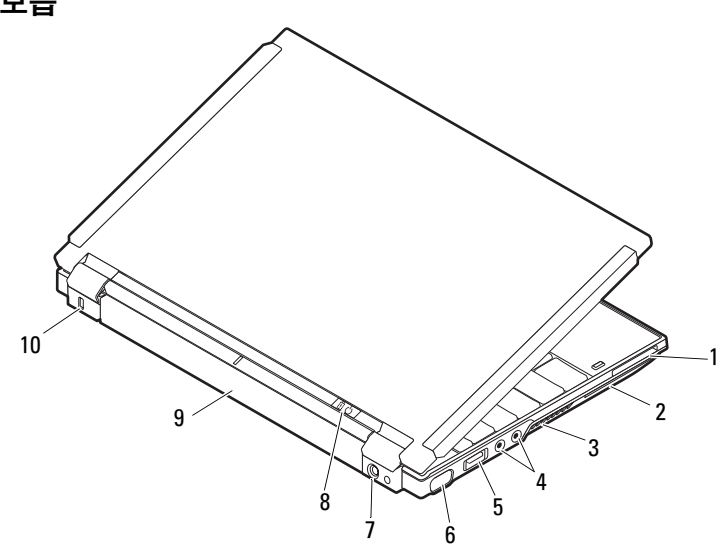

- ExpressCard 슬롯 2 스마트 카드 슬롯
- 
- USB/eSATA 커넥터 6 비디오 커넥터
- 
- 
- 
- 냉각 환풍구 4 오디오 커넥터 (2 개 )
	-
- 7 AC 어댑터 커넥터 8 전원 표시등 / 전지 표시등
- 전지 10 케이블 고정 슬롯

#### 빠른 설치

- 경고 : <sup>이</sup> 항목의 절차를 시작하기 전에 컴퓨터와 함께 제공된 안전 정보를 숙지하십시오 . 자세한 모범 사례 정보는 www.dell.com/regulatory\_compliance 를 참조하십시오 .
- 경고 : AC 어댑터는 AC 전원을 사용하는 곳이면 <sup>전</sup> 세계 어디에서나 사용할 <sup>수</sup> 있습니다 . 그러나 전원 커넥터 및 전원 스트립은 국가마다 다릅니다 . 호환되지 않는 케이블을 사용하 거나 케이블을 전원 스트립이나 전원 콘센트에 잘못 연결하면 화재가 발생하거나 장치가 손상될 수 있습니다 .
- $\bigwedge$  주의 : 컴퓨터에서 AC 어댑터 케이블을 분리할 때 케이블을 잡지 말고 커넥터를 잡으십 시오. 그런 다음 케이블이 손상되지 않도록 조심스럽게 단단히 잡아당기십시오. AC 어댑터 케이블을 감을 때는 케이블이 손상되지 않도록 AC 어댑터의 커넥터 각도를 따라야 합니다 .

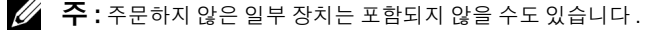

1 AC 어댑터를 컴퓨터에 있는 AC 어댑터 커넥터와 전원 콘센트에 연결합니다.

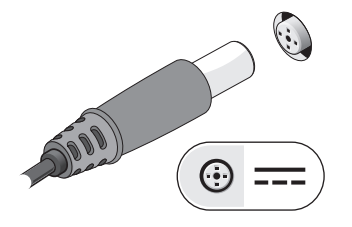

3 마우스 또는 키보드(선택 사양)와 같은

2 네트워크 케이블(선택 사양)을 연결 합니다.

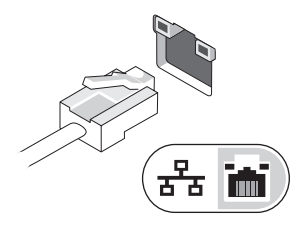

4 DVD 플레이어(선택 사양)와 같은 IEEE 1394 장치를 연결합니다.

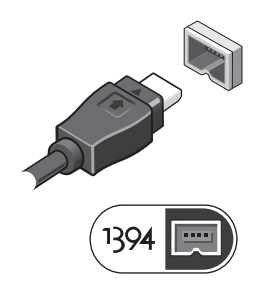

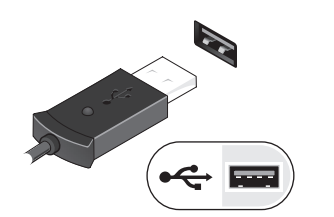

USB 장치를 연결합니다.

5 컴퓨터 디스플레이를 열고 전원 단추를 눌러 컴퓨터의 전원을 켭니다.

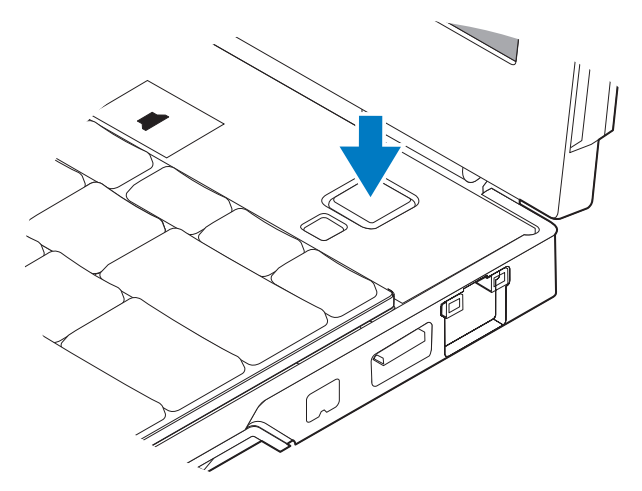

주 : 카드를 설치하거나 도킹 장치나 프린터와 같은 기타 외부 장치에 컴퓨터를 연결하기 전에 적어도 한 번 이상 컴퓨터를 켰다가 끄는 것이 좋습니다 .

#### 사양

 $\mathbb Z$  주 : 제품은 지역에 따라 다를 수 있습니다 . 다음은 현지 법률에 따라 컴퓨터와 함께 제공되  $\overline{\mathcal{O}}$ 어야 하는 사양입니다 . 컴퓨터 구성에 대한 자세한 내용은 **시작 → 도움말 및 지원**을 클릭 하고 옵션을 선택하여 컴퓨터 정보를 확인하십시오 .

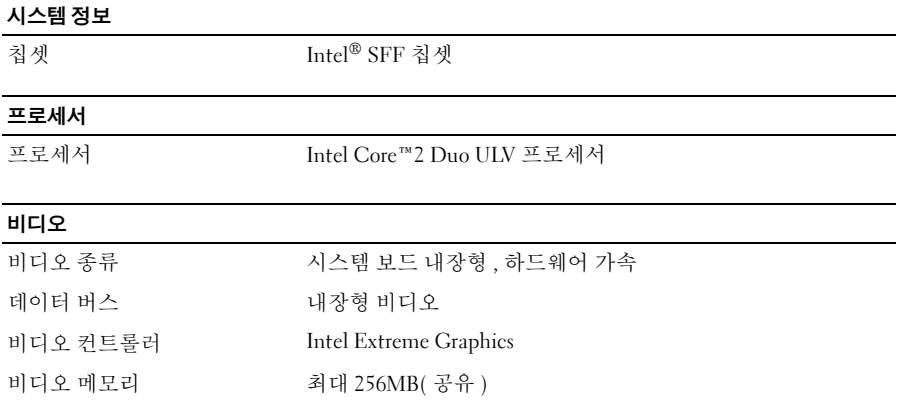

#### 메모리

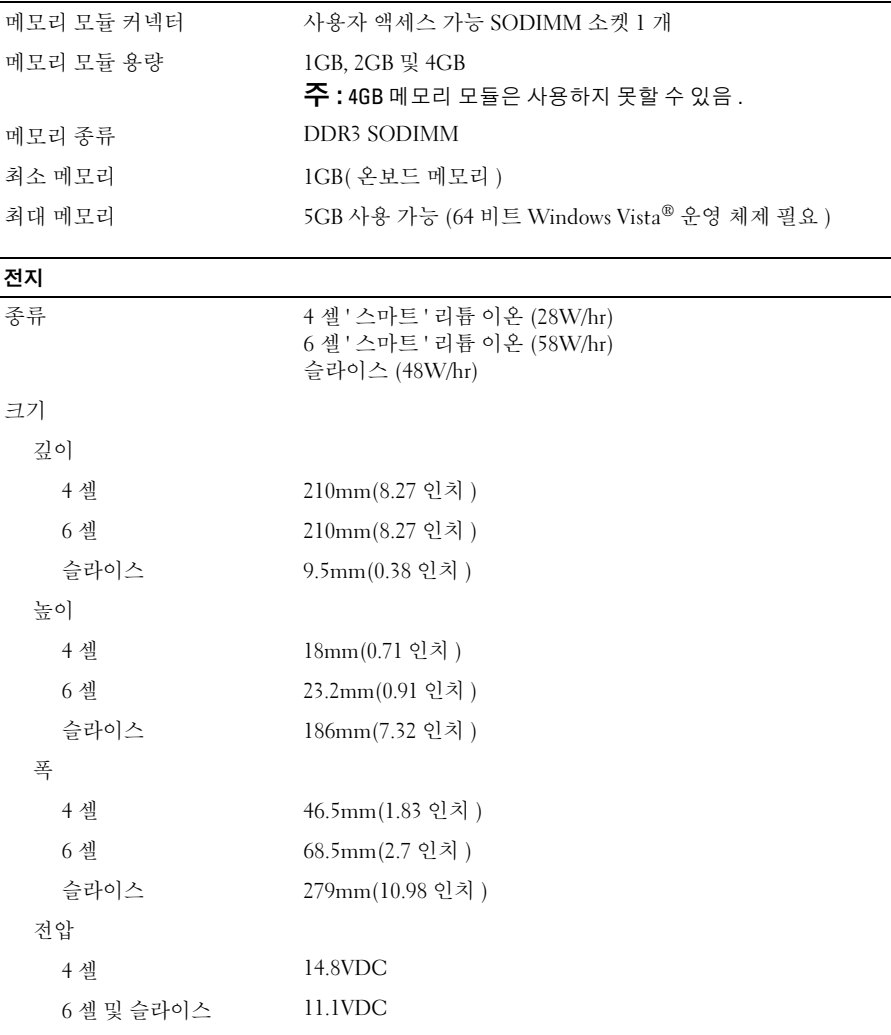

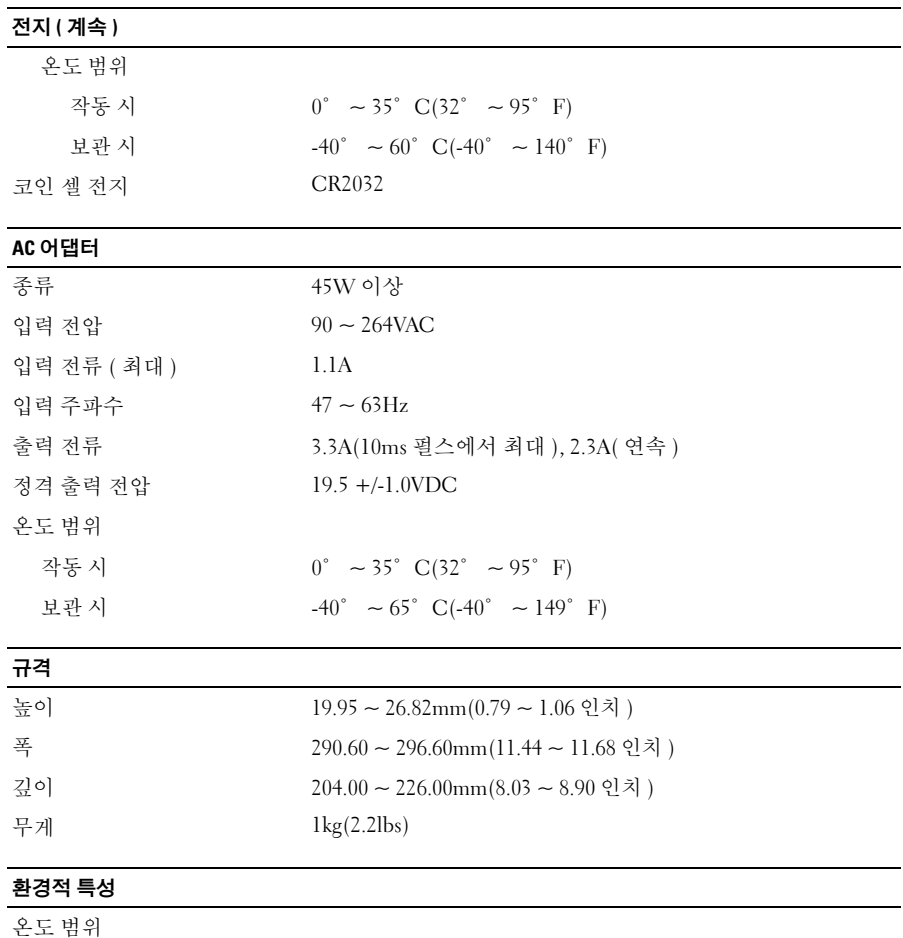

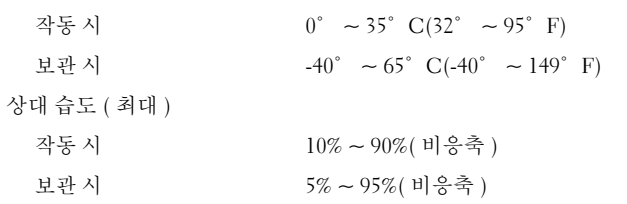

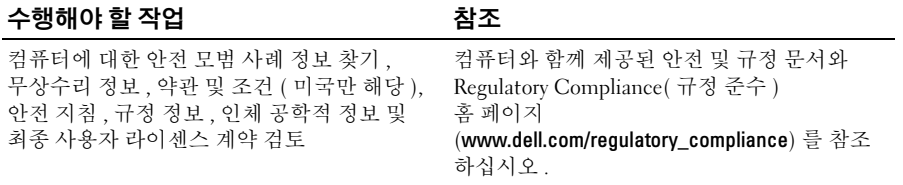

#### —<br>**이 문서의 정보는 사전 통.**<br>© 2009 Dell Inc. **저작권 본**<br>Dell Ler 의 실면 수이 없어. 이 문서의 정보는 사전 통보 없이 변경될 수 있습니다 . © 2009 Dell Inc. 저작권 본사 소유 . 중국에서 인쇄 . 재활용지에 인쇄 .

Dell Inc. 의 서면 승인 없이 어떠한 방식으로든 본 자료를 무단 복제하는 행위는 엄격히 금지됩니다 .

본 설명서에 사용된 상표인 Dell, DELL 로고 , Latitude, Latitude ON 및 Wi-Fi Catcher 는 Dell Inc. 의 상표입니다 . Intel 은 미국 및 기타 국가에서 Intel Corporation 의 등록 상표이며 Core 는 미국 및 기타 국가에서 Intel Corporation 의 상표입니다 . Microsoft 및 Windows Vista 는 미국 및 / 또는 기 타 국가에서 Microsoft Corporation 의 상표 또는 등록 상표입니다 .

본 문서에서 특정 회사의 표시나 제품 이름을 지칭하기 위해 기타 상표나 상호를 사용할 수도 있 습니다 . Dell Inc. 는 자사가 소유하고 있는 것 이외에 기타 모든 상표 및 상호에 대한 어떠한 소유 권도 없습니다.